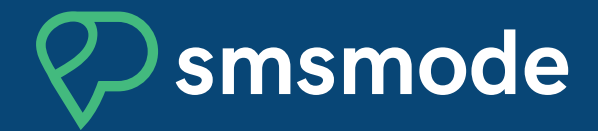

## **PRODUCT SHEET**

# **GOOGLE AGENDA SMS MODULE**

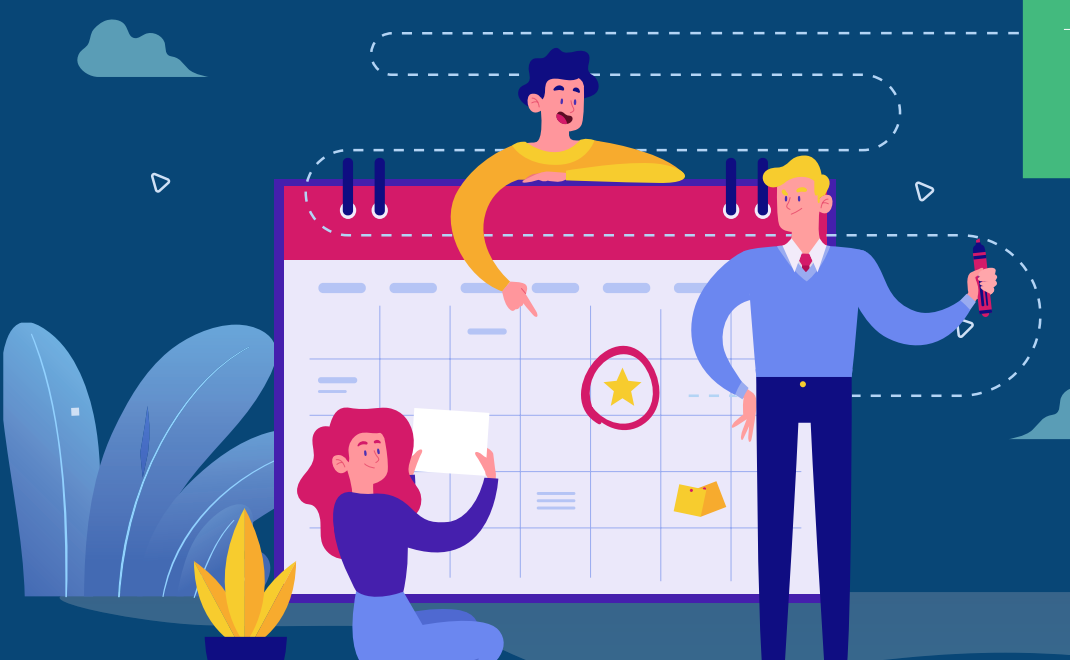

#### 15/04/2020 at 5:28 PM

Hello. You have an appointment with Dr. Dupont on 16/04 at 4 p.m. If this is not possible, please .<br>contact +1 000-000-0000

## **GOOGLE CALENDAR SMS MODULE, WHAT IS THIS?**

With the Google Calendar SMS service developed by smsmode©, you can automatically send SMS messages based on the events scheduled in your Google Calendar. This will allow you to:

- make appointment reminders,
- **make reservation reminders.**
- automate **event notifications,**
- $\blacksquare$  etc.

## **REQUIREMENTS**

- Contact our team to access the Google Calendar module
- Format your Google Calendar events according to our template (see next page)
- Link your smsmode<sup>©</sup> accounts to Google Calendar and configure the sent message (see next page)

**TUTORIAL**

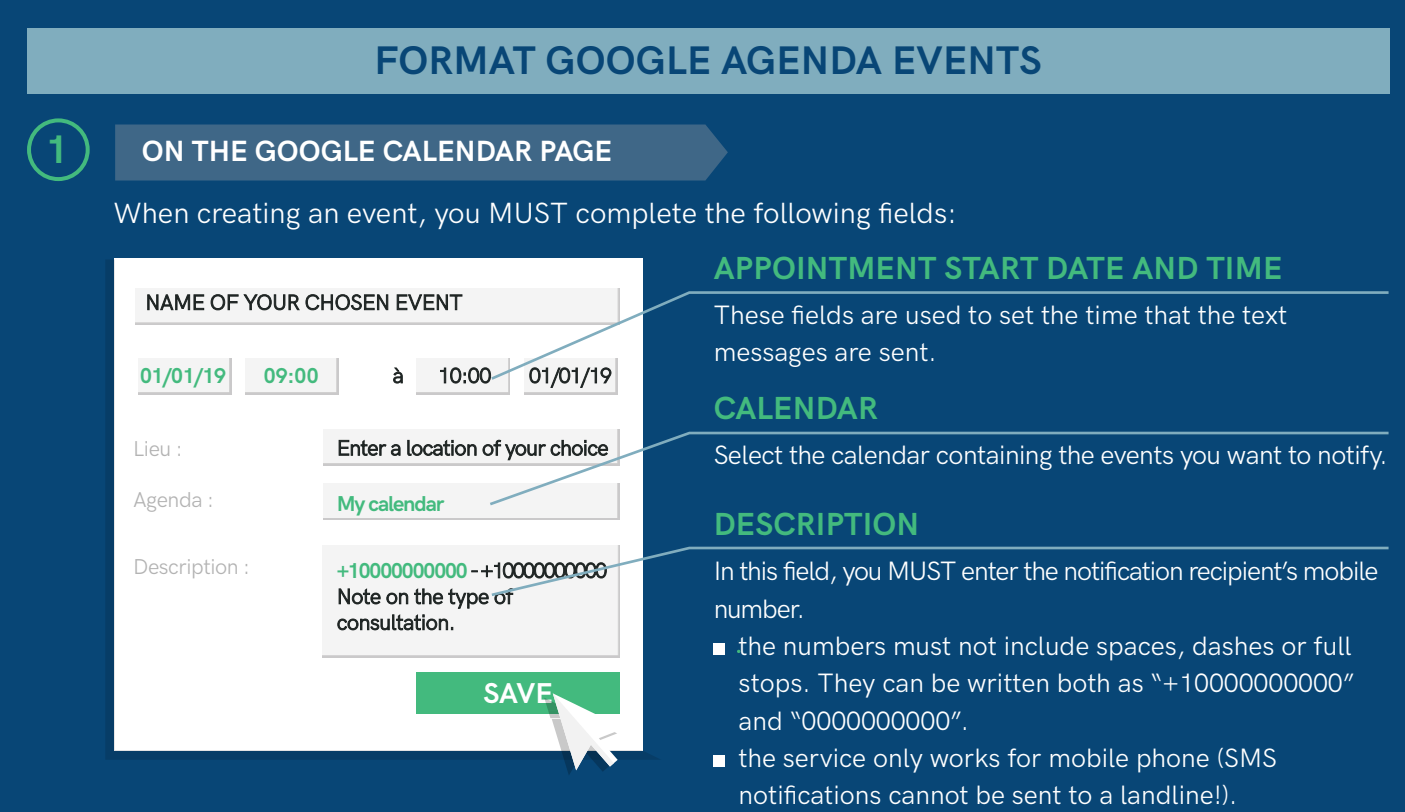

- only the first number will be recognised.
- adding additional text does not disrupt the process.

## **LINK YOUR SMSMODE© AND GOOGLE CALENDAR ACCOUNTS**

#### **ON YOUR SMSMODE© CUSTOMER SPACE**

Log in to your smsmode<sup>®</sup> account

**2**

- Go to the "Calendar" tab on the left
- On the "Calendar" page, click on "Add Google Account"

## **3 ON THE GOOGLE CALENDAR PAGE**

Follow the instructions on the Google page that opened automatically.

## **YOUR TWO ACCOUNTS ARE NOW LINKED!**

- You can sync as many Google Calendar accounts as you like to your smsmode<sup>®</sup> personal account, renewing this process as many times as necessary.
- You can delete the link between your smsmode<sup>®</sup> accounts and Google Calendar at any time by clicking on the "Delete" button after selecting your Google Calendar email address (the "Google Authorization Management" section on the "Calendar" page of your smsmode<sup>®</sup> customer space). This means that authorizations to access the information on your calendars are permanently revoked, and all related templates are also deleted.

## **SET SMS REMINDERS**

## **4 ON YOUR SMSMODE© CUSTOMER SPACE**

Click on the "Action" button in the "Calendar" section of your smsmode© customer space, then fill out the following form:

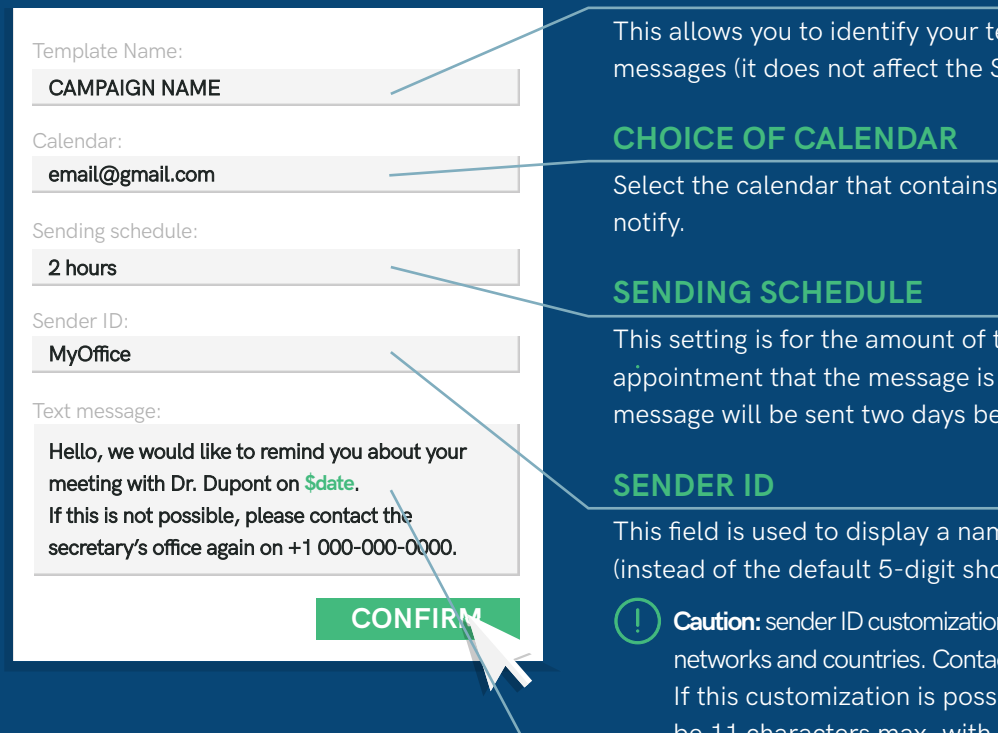

## **NAME OF TEMPLATE**

emplate in the list of SMS sent).

the events you want to

time before the sent (e.g. 48 hours: the efore the appointment).

ne as the sender ID ort number).

**Caution:** sender ID customization is only available on certain ct us for more information. ible, the sender ID must acters max, with no spaces or special characters (no accented letters!).

## **MESSAGE CONTENT**

Complete the content of the SMS that will be sent to your users. The appointment start date can be added to the message by adding the variable: **\$date** (which will display the custom text according to "day/month at hour:minute", i.e. 13 characters).

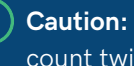

**Caution:** SMS messages over 160 characters will count twice!

## **AND WE'RE OFF! YOUR EVENTS NOTIFICATIONS SMS ARE NOW SENT AUTOMATICALLY!**

You can change the message content or its scheduled sending at any time by clicking on the "Pen" button and completing step 4 described above.

You can delete a Google Agenda SMS campaign at any time by clicking on the "Delete" button after selecting the template.

PRODUCT SHEET GOOGLE CALENDAR SMS MODULE SMSMODE<sup>®</sup>

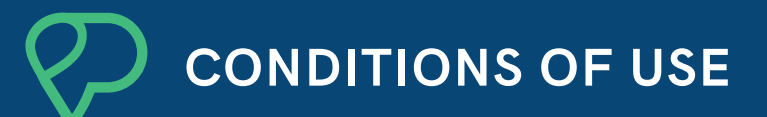

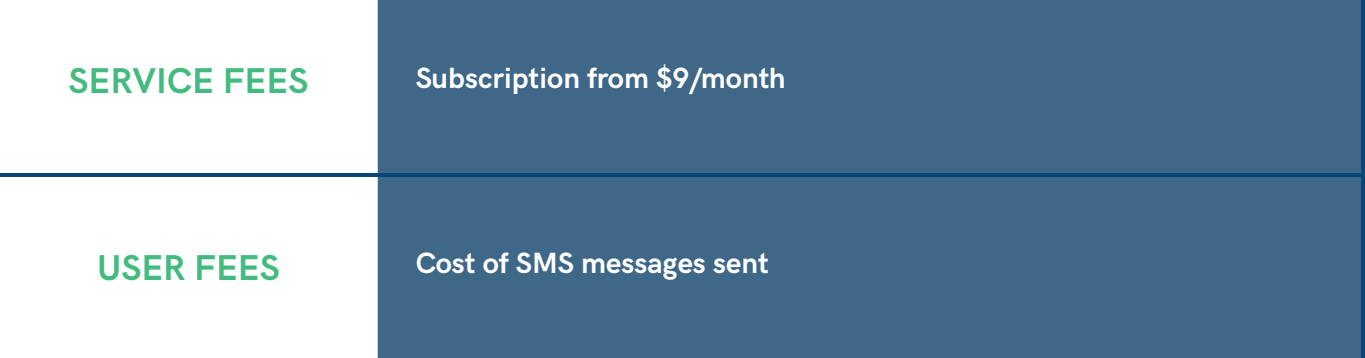

Why choose this solution.

#### **IDEAL FOR SMALL BUSINESSES**

You are a healthcare professional, a doctor, a nurse, a beauty or care centre, a car mechanic, an independent shop, a secretary, etc. Make appointment reminders easy with our Google Calendar module!

#### **WITHOUT APPOINTMENT SOFTWARE**

Using Google Calendar (a free app) and an smsmode<sup>®</sup> personal account, you can issue appointment reminders with professional, automated SMS messages without investing time and money in software.

## **AN ALL-IN-ONE SOLUTION**

Our Google SMS Calendar module is the ideal solution for appointment reminders, event notifications, etc. It is very easy to configure, and offers a full range of features to customize your SMS reminders.

#### **FOR SMALL BUDGETS**

Using smsmode© and Google Agenda means choosing a simple, flexible solution with no volume limitations. It's a very low-cost way to reduce your missed appointment rate!

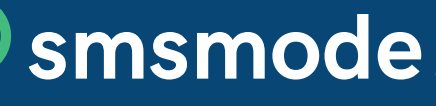

MOBILE COMMUNICATION SOLUTIONS DEVELOPED BY CALADE TECHNOLOGIES

Tel: +44 20 3514 2545 - Mail: sales@smsmode.com **www.smsmode.com**

SMSMODE© IS MEMBER OF

PRODUCT SHEET GOOGLE CALENDAR SMS MODULE SMSMODE<sup>®</sup>